## **Arşivin Tamamını İndirme**

## **İçindekiler**

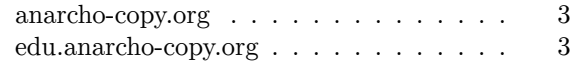

## **anarcho-copy.org**

Aşağıdaki bağlantıyı takip et, tar dosyasını indir ve herhangi bir arşivleme programı ile içindeki dosyaları çıkar.

https://anarcho-copy.org/archive.tar Örneğin:

wget https://anarcho-copy.org/archive.tar tar xvf archive.tar

## **edu.anarcho-copy.org**

Aşağıdaki bağlantıdan tar.gz dosyasını indir, herhangi bir arşivleme programı ile içindeki dosyaları çıkar.

https://edu.anarcho-copy.org/archive/files.tar.gz Örneğin:

wget https://edu.anarcho-copy.org/archive/files.tar.gz tar xzvf files.tar.gz

Anarcho-Copy Wiki

Arşivin Tamamını İndirme

**wiki.anarcho-copy.org**